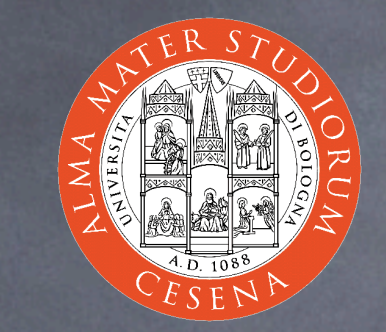

## An Introduction to CSS

Prof. Ing. Andrea Omicini Ingegneria Due, Università di Bologna a Cesena [andrea.omicini@unibo.it](mailto:andrea.omicini@unibo.it) 2006-2007

# Web Style Sheets

Style sheets for the Web

Aims

- describing how elements in a document must be presented
	- on different media types, as paper print, video, audio, medium for people with disabilities, etc.
- separating style's description from content and its structure

See **<http://w3c.org/Style/>** Many specifications: CSS1, CSS2, XPath, XSLT, XSL-FO Two languages: CSS & XSL

# Why two languages?

#### **&** CSS  $\odot$  can be used with HTML and XML but it has its own syntax, and it's not general enough to be a transformational language XSL (union of XSLT / XSL-FO / XPath)  $\odot$  it's a transformational language e.g., it can be used to transform an XML page in HTML/CSS **S** featuring an XML syntax  $\odot$  but it can be used with XML only, not with HTML Indeed, they share the same "formatting model"...  $\odot$  ...and they can be used together

## Dynamic HTML

HTML pages with dynamic content composed using three technologies HTML / XHTML **&** CSS JavaScript / ECMAScript sharing the DOM Document Object Model which describes the conceptual general structure of a DHTML document  $\odot$  which is referenced by browsers which feature their own detailed DOM specifications which we have to know and avoid

### AJAX

Asynchronous JavaScript And XML  $\odot$  goal: improve interaction between browsers & servers  $\odot$  composed using three technologies  $\odot$  a combination of: **& XHTML / HTML & CSS** JavaSCript for DOM manipulation XMLHttpRequest object  $\bullet$  to exchange data asynchronously with server usually, XML for data transfer example: changing a portion of a web page according to some user interaction without reloading a whole page

# CSS Specifications

CSS1, CSS2, and above CSS3 under development We focus our work on CSS1 study CSS1 besides tutorials see **<http://www.w3c.org/TR/REC-CSS1>** because questions in the exam will be based on that specification so you'll benefit from learning how to quickly search needed information in that document

# Why "cascading"?

Because there can be many different styles specified for the same document  $\odot$  in a cascading flow of for different reasons **s** modularity a balance between author and reader A thing to learn is the priority order of the "cascade"

# How to embody CSS in (X)HTML

Referencing an external CSS document (within **<head>**) <link href="style.css" rel="stylesheet" type="text/css" media="screen" /> Specifying the **<style>** element (within **<head>**)

<style type="text/css"><!--

@import url(style.css)

a.smalllink, a.medlink, a.biglink {

 font-family: Tahoma, Verdana, "Myriad Web", Syntax, sans-serif; font-weight: bold; text-decoration: none; white-space: nowrap; }

a.smalllink { font-size: 8pt; }

a.medlink { font-size: 9pt; }

a.biglink { font-size: 10pt; }

--></style>

Specifying the **style** attribute within a tag

<p style="color: green">Let this text be green</p>

### CSS Declarations

#### **O** Declaration

h1 { font-size: 14pt; }

#### **S** Groups

h1, h2, h3 { font-family: helvetica; } h1 { font-weight: bold;

font-style: normal; }

**S** Inheritance

all non-specified properties for an element are inherited by its parent element

<h1>If the emphasis tag does not specify its font <em>this</em> is displayed as Helvetica</h1>

## A CSS stylesheet

**O** It is a text file  $\odot$  you can create it in the usual ways a new file in a text editor or word processor **Then** you save it as plain text with **.css** extension **The only contains**  $\odot$  CSS declarations  $\odot$  comments Neither prologue nor structure

### Classes as selectors

*<u>O* Classes</u> user defined names to group elements by means of the **class** attribute  $\odot$  Dot notation for class styles .smalllink { font-size: 8pt; } **S** "generic" class a.smalllink { color: blue; } "regular" class **They make** <p class="smalllink">Tiny text</p> to be 8 points, while <a class="smalllink">Tiny link</a>  $\odot$  to be 8 points and blue

### ID as selectors

Also the **id** attribute can be specified for every element and used as a style selector using **#** instead of a dot #exampleID { font-size: 8pt; } The difference is conceptual rather than syntactic or semantic classes group homogeneous elements ID is used to define individual characterizations any ID is unique in an XHTML page useful in dynamically generated pages to change a style

### Contextual selectors

Inheritance can be exploited to define nested styles e.g. "emphasis within a level 1 header is green " h1 em { color: green; } "stack" model, without limits (just use common sense) which fits the inheritance model It can be mixed with classes and IDs with no problems

### Comments

#### /\* This is a comment \*/

#### Pseudo-classes

#### Anchor pseudo-classes

a:link { color: red; } a:visited { color: blue; } a:active { color: green; }

specify the link' s color, respectively: when the link is visualized; after the link has been visited; and when the pointer hovers on the link

There are also pseudo-elements as **first-line** and **firstletter**

have a look by yourself :)

Pseudo-classes can be combined with CSS classes

# Cascading

Many declarations can be applied to the same property **& Resolution algorithm** 

- 1. find all the declarations and their default inheritance values
- 2. order declaration by importance

h1 { color: green ! important; }

- 3. order by source: author > reader > browser
- 4. order by specificity: more specific > less specific
- 5. order by appearance: the last one wins

# Formatting model

#### Two kinds of elements

 $\odot$  in-line

they do not have a "newline" after and before, it's the default for most tags as **<span>**, **<em>**, **<b>**, **…**

**block** 

 $\odot$  it's as if they are displayed on a line of their own  $\odot$  it's the default for headers of all levels, and list elements The DOM property defining this behaviour is called **display**  $\odot$  so, it can be changed using a CSS declaration values: **inline**, **block**, **none**

# What should we learn from our lab activity?

CSS syntax, and interoperation with XHTML CSS fundamentals: fonts, text, lists, colors Classes, inheritance, cascading  $\odot$  How to manage tables with CSS In general, how to format web pages using CSS Syntax is as simple in structure as complex for quantity and details  $\odot$  it is better to learn using quick access to knowledge sources

As a minimum